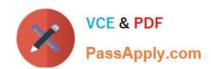

# VCS-261<sup>Q&As</sup>

Administration of Veritas InfoScale Storage 7.3 for UNIX/Linux

# Pass Veritas VCS-261 Exam with 100% Guarantee

Free Download Real Questions & Answers PDF and VCE file from:

https://www.passapply.com/vcs-261.html

100% Passing Guarantee 100% Money Back Assurance

Following Questions and Answers are all new published by Veritas
Official Exam Center

- Instant Download After Purchase
- 100% Money Back Guarantee
- 365 Days Free Update
- 800,000+ Satisfied Customers

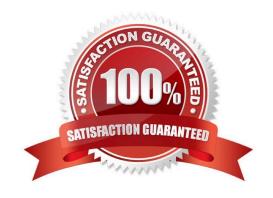

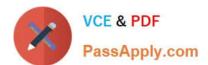

## **QUESTION 1**

Which two commands can an administrator use to remove the datadg02 disk from the datadg disk group based on the following configuration? (Choose two.)

| dg | datadg      | default | default  | 80000    | 1086905353. | 6.treass | un40   |     |
|----|-------------|---------|----------|----------|-------------|----------|--------|-----|
| dm | datadg01    | Disk_0  | auto     | 20351    | 143328960   | -        |        |     |
| dm | datadg02    | Disk_8  | auto     | 20351    | 143328960   | -        |        |     |
| v  | data        | -       | ENABLED  | ACTIVE   | 6146304     | ROUND    | _      | gen |
| pl | data-01     | data    | ENABLED  | ACTIVE   | 6146304     | CONCAT   | -      | RW  |
| sd | datadg01-05 | data-01 | datadg01 | 22539839 | 6146304     | 0        | Disk_0 | ENA |
| pl | data-02     | data    | ENABLED  | ACTIVE   | 6146304     | CONCAT   | -      | RW  |
| sd | datadg02-03 | data-02 | datadg02 | 22539840 | 6146304     | 0        | Disk_8 | ENA |

A. vxdg

B. vxdiskunsetup

C. vxplex

D. vxdisk

E. vxvol

Correct Answer: AB

## **QUESTION 2**

Which utility should an administrator use to manage the volume configuration daemon vxconfigd?

A. vxdctl

B. vxiod

C. vxinstall

D. vxdiskadm

Correct Answer: A

Reference: https://www.veritas.com/content/support/en\_US/doc/ka8j0000000PxjWAAS

## **QUESTION 3**

What is the function of a Veritas file system intent log?

A. It improves file system I/O performance for file systems spanning volumes.

# VCE & PDF PassApply.com

# https://www.passapply.com/vcs-261.html

- 2024 Latest passapply VCS-261 PDF and VCE dumps Download
- B. It enables storage checkpoints for use in instant file system recovery.
- C. It provides fast file system recovery by way of journal log replay.
- D. It enables database to achieve raw partition I/O performance.

Correct Answer: C

#### **QUESTION 4**

The datavol volume has yet to be started, its kernel state is DISABLED, and its plexes are synchronized.

The datavol volume is in which state?

- A. READY
- B. WAIT
- C. SYNC
- D. CLEAN

Correct Answer: D

#### **QUESTION 5**

Which benefit is acquired using SmartTier?

- A. the one-time assignment of application files to a storage class
- B. the automatic migration of files between storage types based on file system type
- C. the migration of files in response to application downtime
- D. the transparent move of data based on policies that implement business requirements

Correct Answer: A

Reference:

https://www.veritas.com/content/support/en\_US/doc/126237474-126237479-0/uxrt73\_v40229923-126237479

## **QUESTION 6**

Which command should an administrator use to clear the failing flag on a disk?

- A. vxmend
- B. vxedit
- C. vxrecover

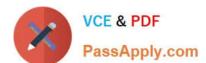

# https://www.passapply.com/vcs-261.html

2024 Latest passapply VCS-261 PDF and VCE dumps Download

| D. | vxreattach |
|----|------------|
|----|------------|

Correct Answer: B

## **QUESTION 7**

How many days does an administrator have to either enter a valid license key or register a system with Veritas InfoScale Operations Management server if they have chosen to use keyless licensing during the installation of Veritas InfoScale Storage for UNIX/Linux?

A. 30

B. 60

C. 90

D. 45

Correct Answer: B

## **QUESTION 8**

Refer to the exhibit.

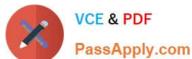

# Directory Fragmentation Report

| Dirs<br>Searched |    | Total<br>Blocks | Immed<br>Dirs | Immeds | Dirs to | Blocks to<br>Reduce |  |
|------------------|----|-----------------|---------------|--------|---------|---------------------|--|
|                  |    |                 |               | to Add | Reduce  |                     |  |
| total            | 10 | 4               | 7             | 1      | 0       | 0                   |  |

# File System Extend Fragmentation Report

Free Space Fragmentation Index 18 78 File Fragmentation Index

# # Files Fragmented by Fragmentation Index

26-50 76-100 0 1-25 51-75 7 21 10 18

blocks used for indirects: 560

% Free blocks in extents smaller than 64 blks: 60.22

% Free blocks in extents smaller than 4.68 8 blks:

% blks allocated to extents 64 blks or larger: 3.94

Which type of defragmentation should an administrator perform based on the information provided in the defragmentation report extract below.

A. directory defragmentation

B. extend defragmentation

C. free space defragmentation

D. inode defragmentation

Correct Answer: C

Reference: https://www.veritas.com/support/en\_US/article.100038164

# **QUESTION 9**

Which two commands are used for thin reclamation? (Choose two.)

# VCE & PDF PassApply.com

# https://www.passapply.com/vcs-261.html 2024 Latest passapply VCS-261 PDF and VCE dumps Download

| A. fsadm                                                                                                    |
|----------------------------------------------------------------------------------------------------|
| B. vxdctl                                                                                                    |
| C. vxdisk                                                                                                    |
| D. vxtune                                                                                                    |
| E. vxdmpadm                                                                                                    |
| Correct Answer: AC                                                                                                    |
|                                                                                                    |
| QUESTION 10                                                                                                    |
| An administrator uses the command below to create a file system on a volume appvol.                                              |
| # /opt/VRTS/bin/mkfs -t vxfs /dev/vx/rdsk/appdg/appvol 2TB                                                                       |
| What is the block size of the file system?                                                                                       |
| A. 1024                                                                                                    |
| B. 2048                                                                                                    |
| C. 4096                                                                                                    |
| D. 8192                                                                                                    |
| Correct Answer: A                                                                                                    |
| Reference: http://sort.symantec.com/public/documents/vif/7.0/aix/productguides/html/sf_admin/ ch07s01.htm                        |
| QUESTION 11                                                                                                    |
| Which Veritas InfoScale Operations Manager Add-on provides detailed information about the storage enclosures in the data center? |
| A. the Fabric Insight Add-on                                                                                                    |
| B. the Storage Insight Add-on                                                                                                    |
| C. the Storage Provisioning and Enclosure Migration Add-on                                                                       |
| D. the Control Host Add-on                                                                                                    |
| Correct Answer: B                                                                                                    |
|                                                                                                    |

## **QUESTION 12**

The concatenated mirrored volume called appvol in appdg has 200MB and is mounted to /app as a Veritas file system. An administrator needs to expand the file system and volume by adding 100MB, but expanded only the volume using

# VCE & PDF PassApply.com

# https://www.passapply.com/vcs-261.html

2024 Latest passapply VCS-261 PDF and VCE dumps Download

the following command.

# vxassist -g appdg growby appvol 100M

Which command should the administrator perform next to expand the file system, without changing the volume size?

- A. fcladm
- B. vxresize
- C. fsadm
- D. vxfsadm

Correct Answer: B

#### **QUESTION 13**

Which two Oracle database files can an administrator compress using the command vxcompress? (Choose two.)

- A. Infrequently accessed data files
- B. SYSTEM tablespace
- C. TEMPORARY tablespaces
- D. Read-only tablespaces
- E. SYSAUX tablespace

Correct Answer: BC

#### **QUESTION 14**

Which process must be running for a Veritas InfoScale Operations Manager (VIOM) managed host to be added to one or more VIOM Management Servers?

- A. vxdclid
- B. vxconfigd
- C. xprtld
- D. sfmsecd

Correct Answer: C

## **QUESTION 15**

After every product installation, the installer creates an installation log file that is used for auditing, debugging, and future use.

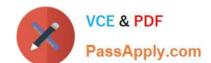

# https://www.passapply.com/vcs-261.html 2024 Latest passapply VCS-261 PDF and VCE dumps Download

What is the location of the installation log file?

A. /opt/VRTS/install/installer

B. /opt/VRTS/install/installer/log

C. /opt/VRTS/install/logs

D. /opt/VRTS/install

Correct Answer: C

Reference: https://sort.symantec.com/public/documents/sf/5.0/aix/html/sfha\_gsg/getting\_started10.html

VCS-261 PDF Dumps

VCS-261 Study Guide

VCS-261 Braindumps